## Fiscal Year-End 2021 Task Checklist for Campus

To be used as a supplement to the 2021 Fiscal Year-End Closing Dates and Procedures memo. <https://finance.unc.edu/ddd-2021-fiscal-year-end-closing-dates-and-procedures/>

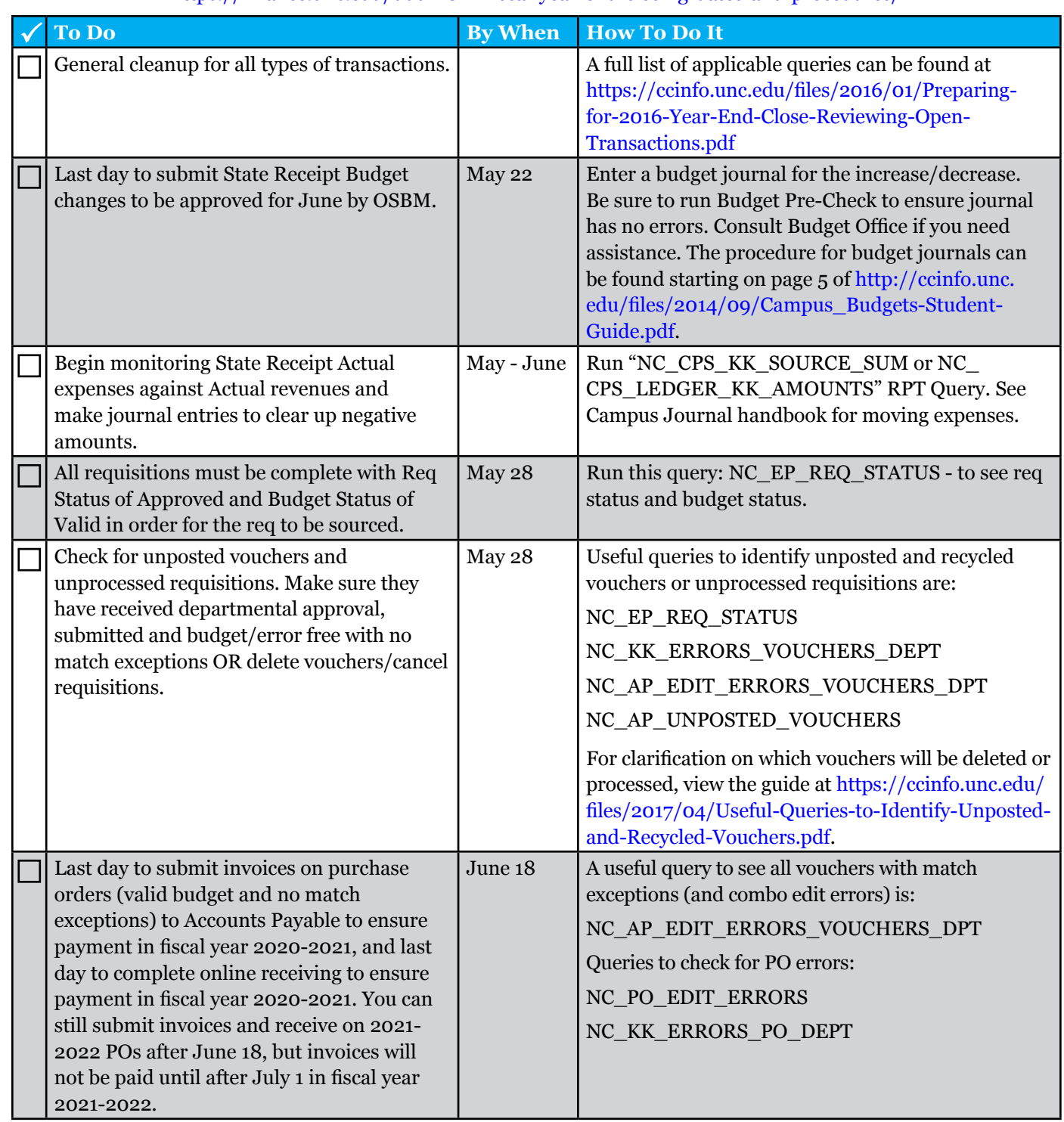

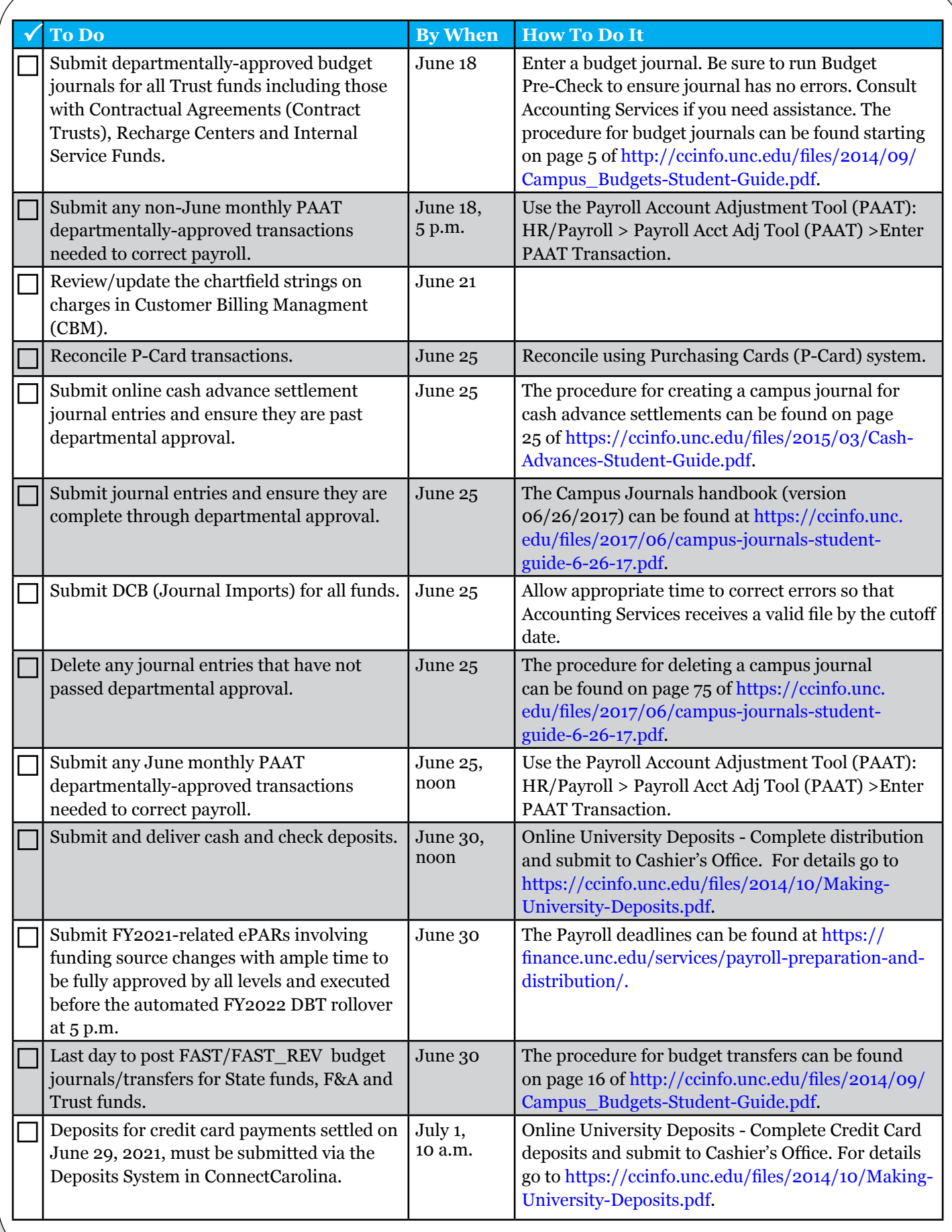